# **Programación masivamente paralela en procesadores gráficos (GPUs)**

#### **E. Dufrechou, P. Ezzatti y M. Pedemonte**

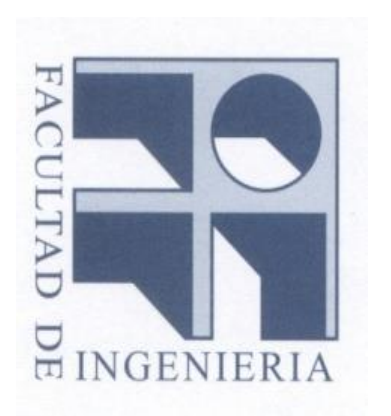

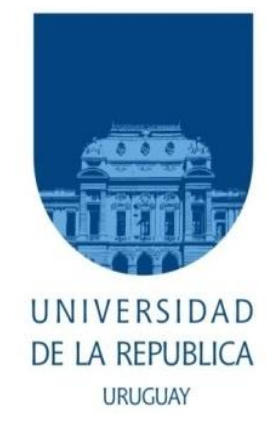

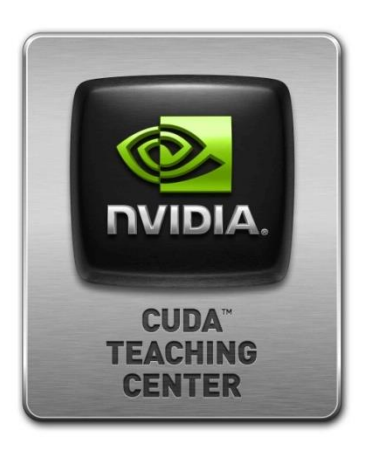

## **Clase 2 Computación Paralela**

#### **Contenido**

- **Paralelismo en máquinas secuenciales**
- **Máquinas paralelas**
- **Modelos y Estrategias para Programación Paralela**
- **Paralelismo de Memoria Compartida**
- **Paralelismo de Memoria Distribuida**

**Clase 2 – Computación Paralela GPGPU**

#### **Máquina de Von Neumann**

- **La arquitectura de la computadora tradicional de Von Neumann se compone de:**
	- **Una unidad funcional**
	- **Una unidad de control**
	- **Una única memoria.**

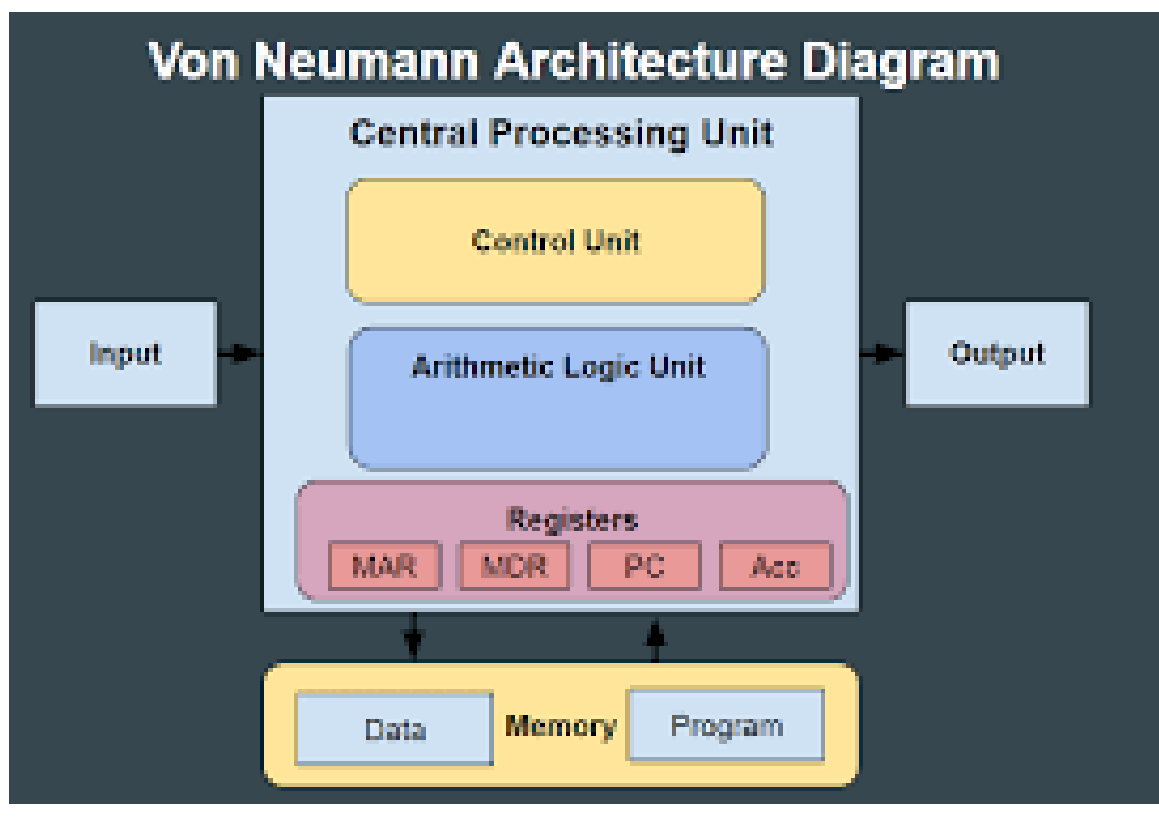

#### **Máquina de Von Neumann**

- **Realizar un cómputo implica los siguientes pasos:**
	- **Se trae una instrucción del programa desde la memoria y se decodifica.**
	- **Se calculan las direcciones de memoria de los datos requeridos.**
	- **Se traen los datos requeridos desde la memoria.**
	- **La operación es computada por la unidad funcional.**
	- **Los resultados son almacenados en la memoria.**

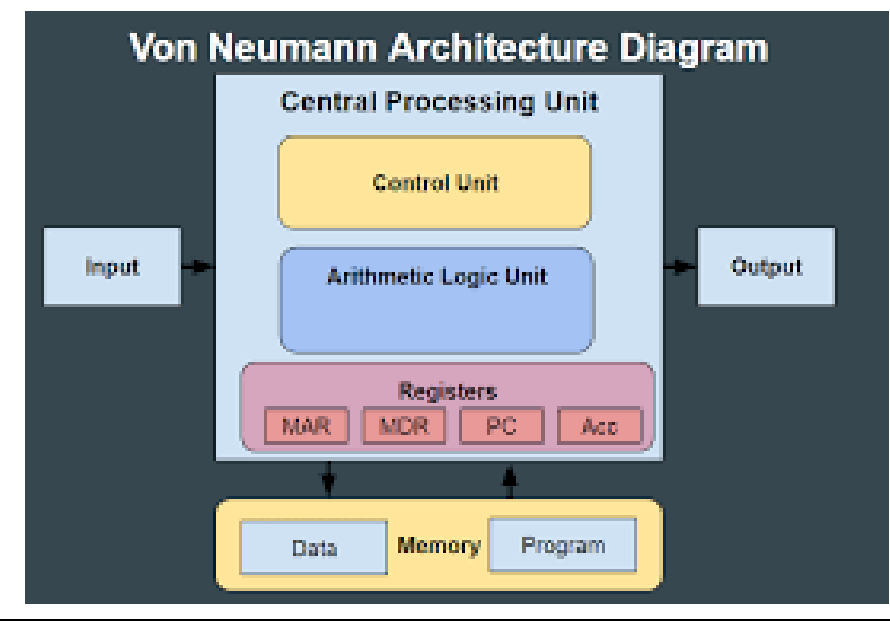

#### **Necesidad de Paralelismo**

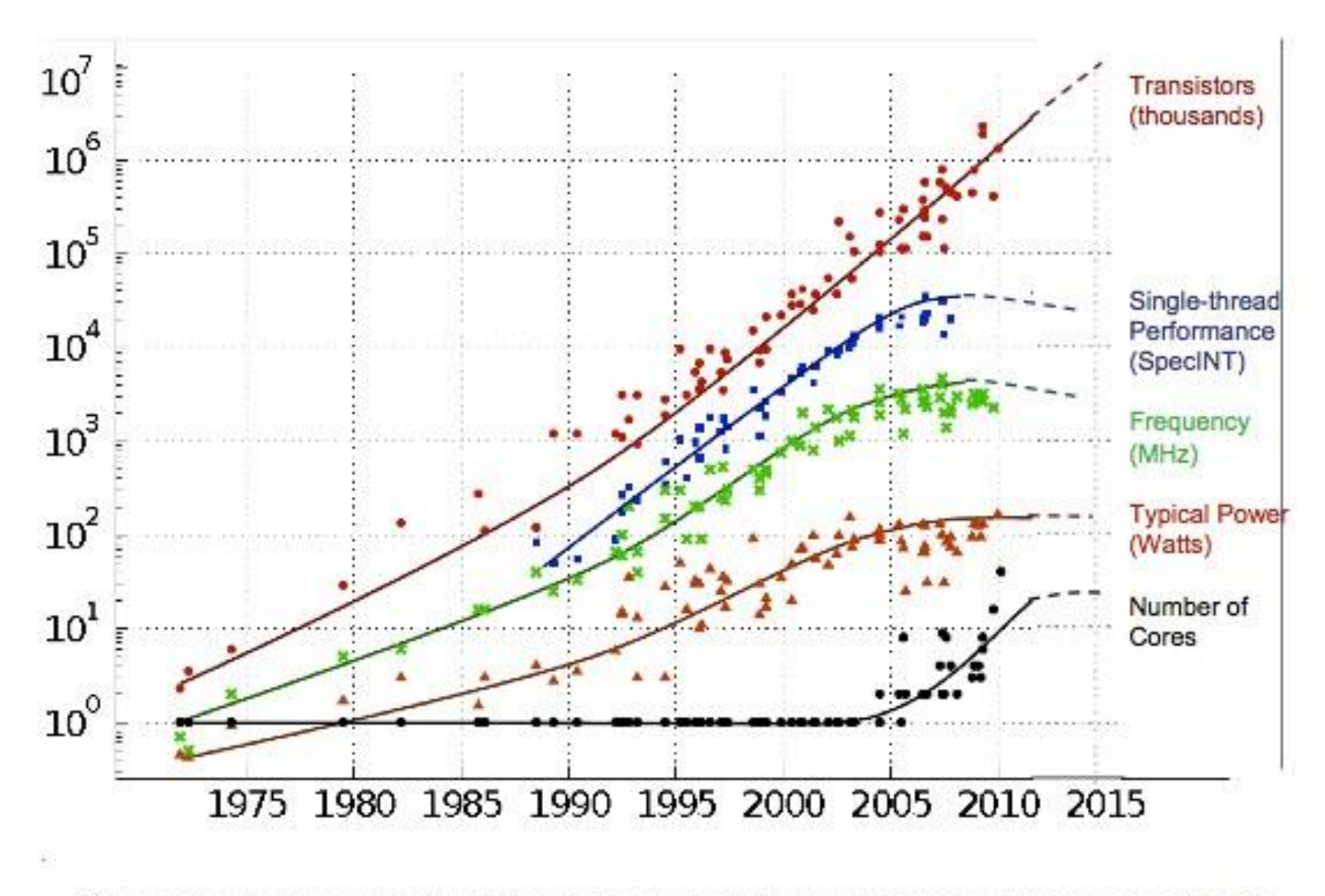

Original data collected and plotted by M. Horowitz, F. Labonte, O. Shacham, K. Olukotun, L. Hammond and C. Batten Dotted line extrapolations by C. Moore

#### **Necesidad de Paralelismo**

- **La "Ley de Moore" se sigue cumpliendo ya que el número de transistores por chip se continúa incrementando exponencialmente.**
- **Sin embargo, las limitaciones térmicas impiden continuar aumentando las velocidades de relojes.**
- **De lo contrario, los chips comenzarían a fundirse.**
- **¿Cómo se puede aumentar más el rendimiento de las aplicaciones ?**
	- **Aumentar el número de núcleos por chip**
	- **Explotar el paralelismo**

- **Existen diversas formas de incluir paralelismo en la arquitectura de Von Neumann:**
	- **1) Incorporar múltiples unidades funcionales:** 
		- **Multi-core: Una sola unidad de cómputo compuesta por al menos dos procesadores (con sus unidades funcionales y de control independientes)**

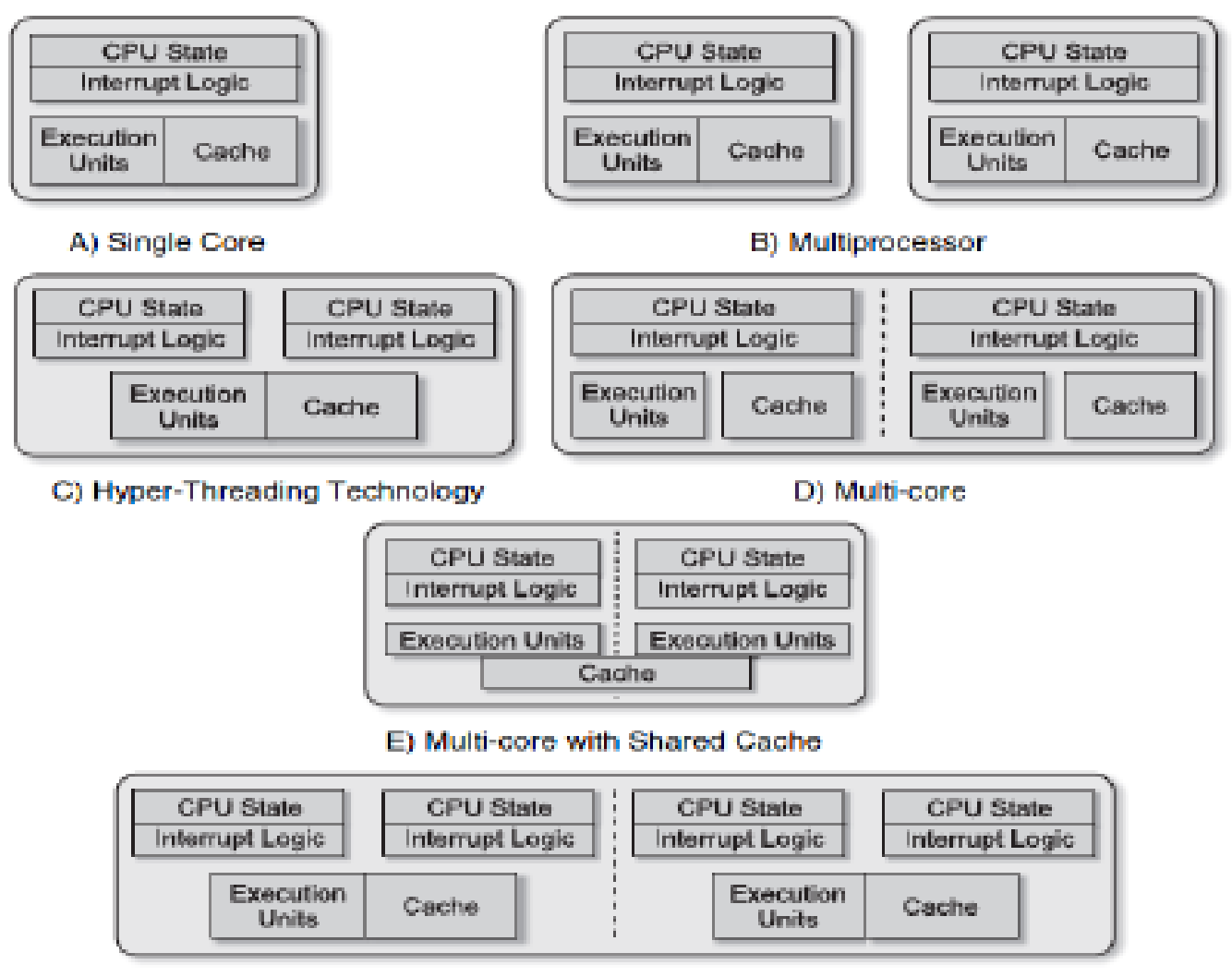

F) Multi-core with Hyper-Threading Technology

- **Existen diversas formas de incluir paralelismo en la arquitectura de Von Neumann:**
	- **2) Pipelining:**
- **Las tareas se pueden dividir en sub-tareas, por lo que se definen sub-segmentos.**
- **Cada sub-tarea es ejecutada en un ciclo de reloj, pero diferentes sub-tareas son ejecutadas al mismo tiempo por diferentes segmentos.**
- **De esta forma, cuando se llena el pipeline, en cada ciclo se completa una instrucción.**

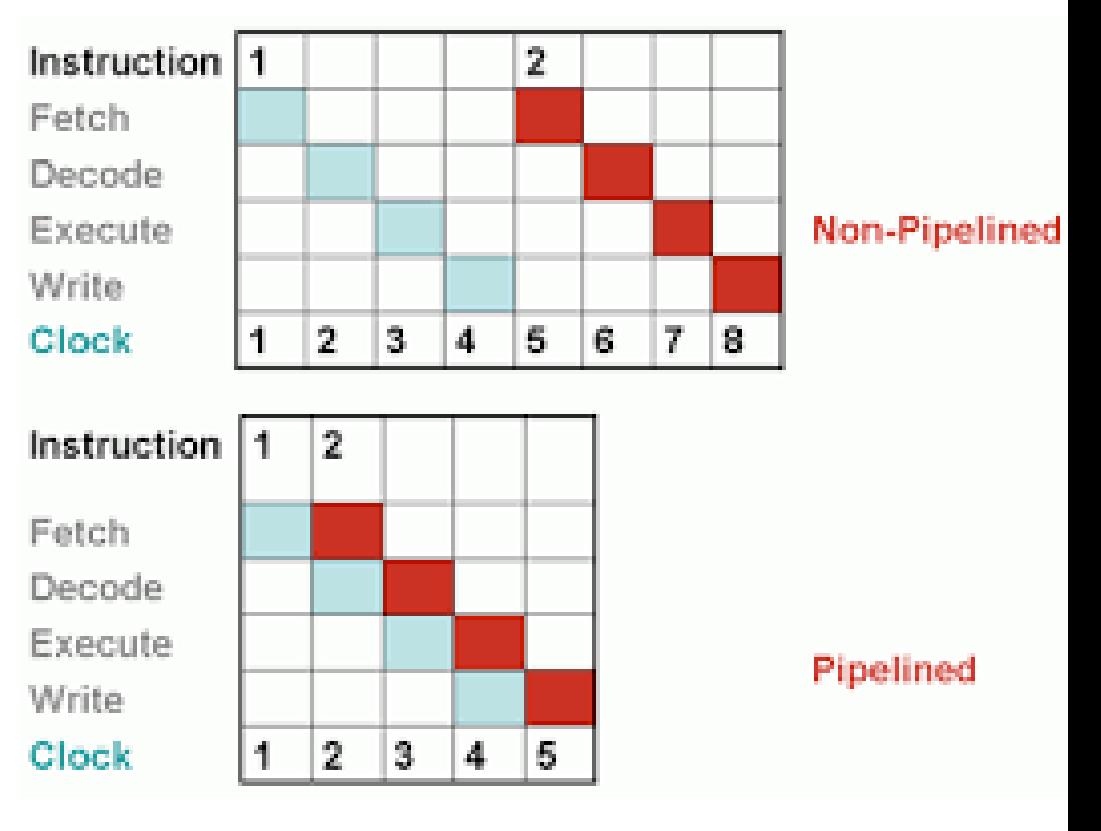

- **Existen diversas formas de incluir paralelismo en la arquitectura de Von Neumann:**
	- **3) Instrucciones vectoriales:**
	- **Se incorporan al repertorio de instrucciones operaciones que pueden operar sobre un array de datos (registros vectoriales).**
	- **Ejemplos: las operaciones MMX, SSE y AVX de Intel.**

**SIMD Mode** 

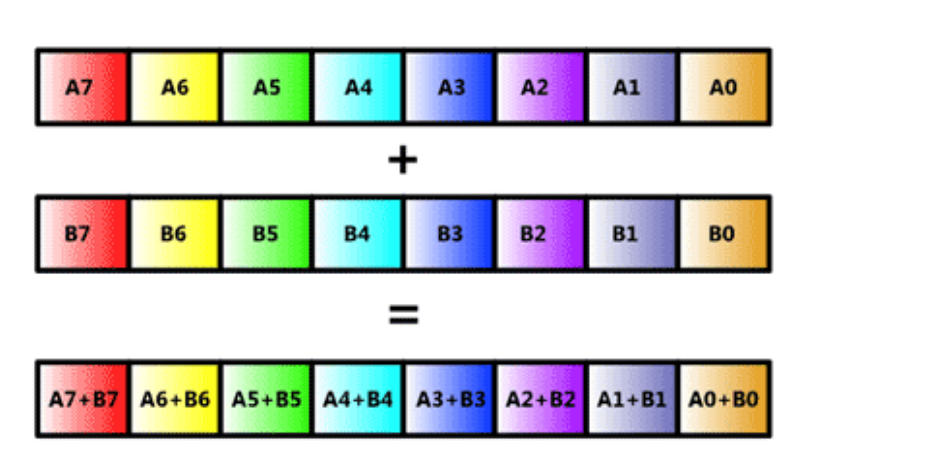

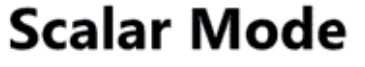

 $A + B$ 

- **Existen diversas formas de incluir paralelismo en la arquitectura de Von Neumann:**
	- **4) Paralelismo a nivel de memoria:**
	- **Se refiere a la capacidad de tener múltiples operaciones de memoria pendientes al mismo tiempo.**
	- **Es decir que un procesador puede emitir varias solicitudes de memoria al mismo tiempo para cada uno de sus núcleos.**
	- **Es posible realizar múltiples lecturas a la vez, así como operaciones de lectura y escritura a la vez**
	- **La memoria está organizada jerárquicamente.**

• **Jerarquía de memoria:**

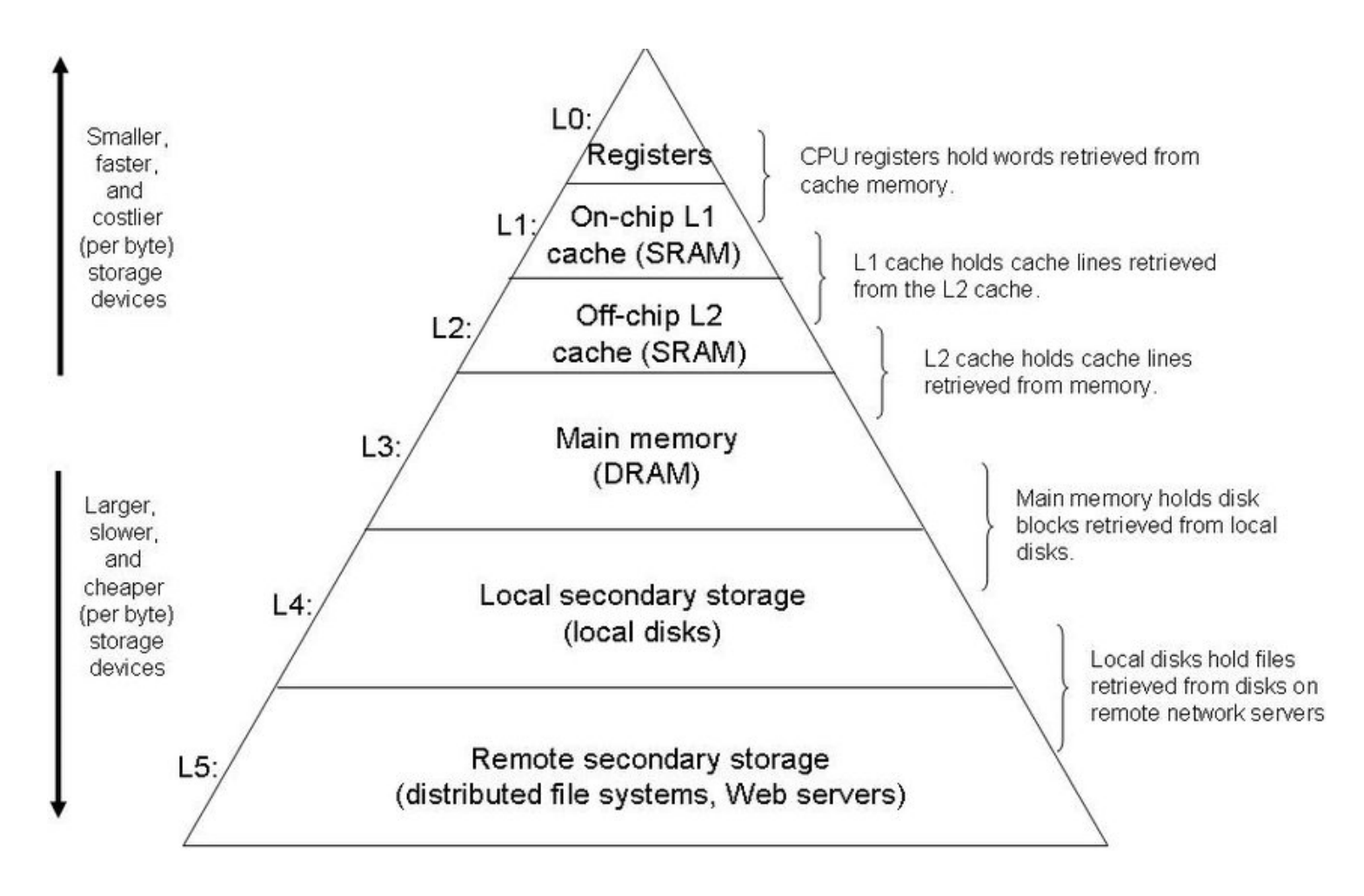

• **Jerarquía de memoria:**

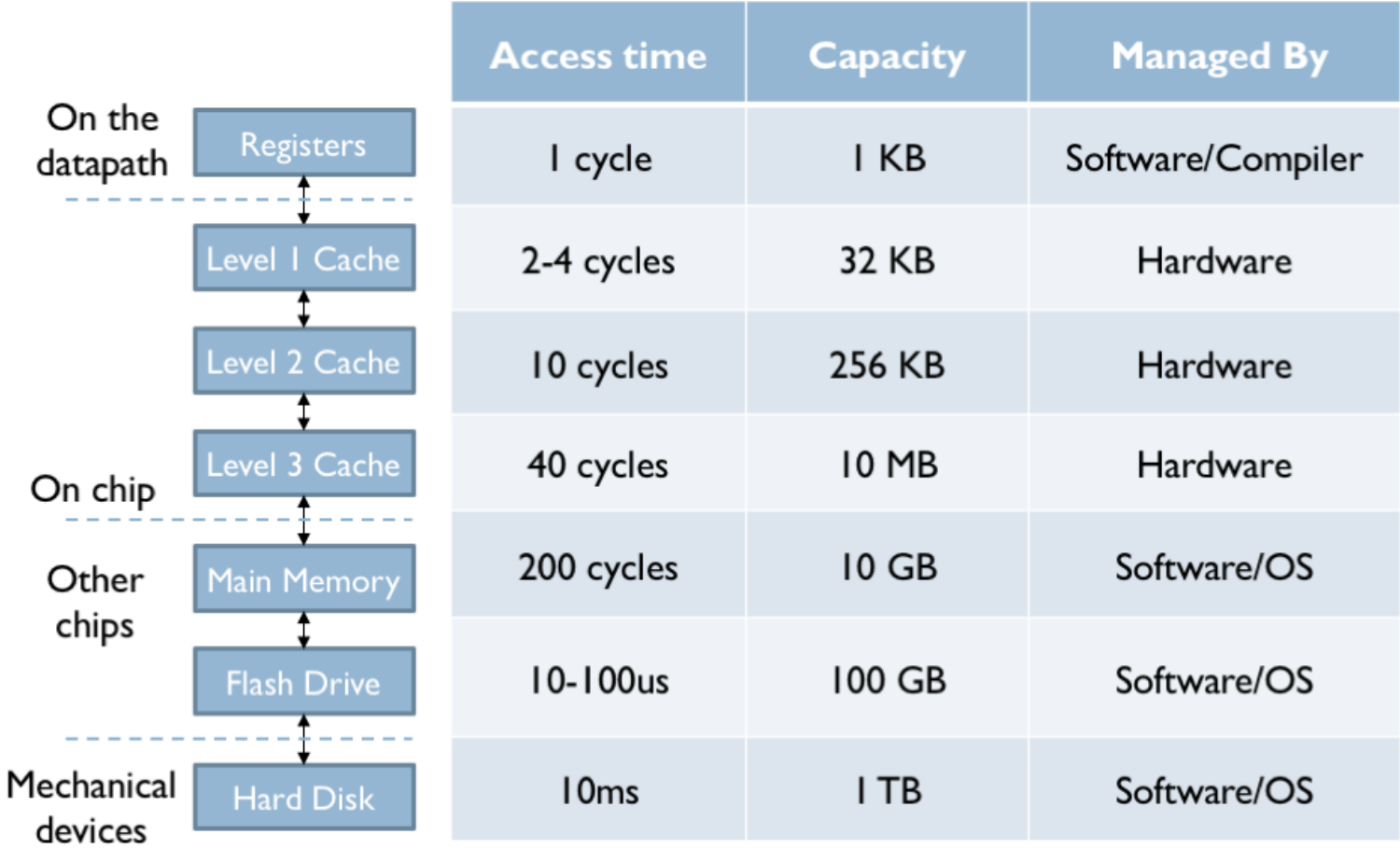

- **Almacenamiento en memoria:**
	- **La memoria es una secuencia de bytes:**
		- 1 2 3 4 5 6 7 8 9 10 11
	- **Los datos de los arreglos se almacenan en forma contigua.**
	- **Los datos de las matrices dependen del lenguaje de programación:**
		- **C almacena por fila: 1ro los datos de la fila 1, después los datos de la fila 2 y así sucesivamente.**
		- **Fortran almacena por columnas: 1ros los datos de la columna 1, después los datos de la columna 2 y así sucesivamente.**

• **Almacenamiento en memoria:**

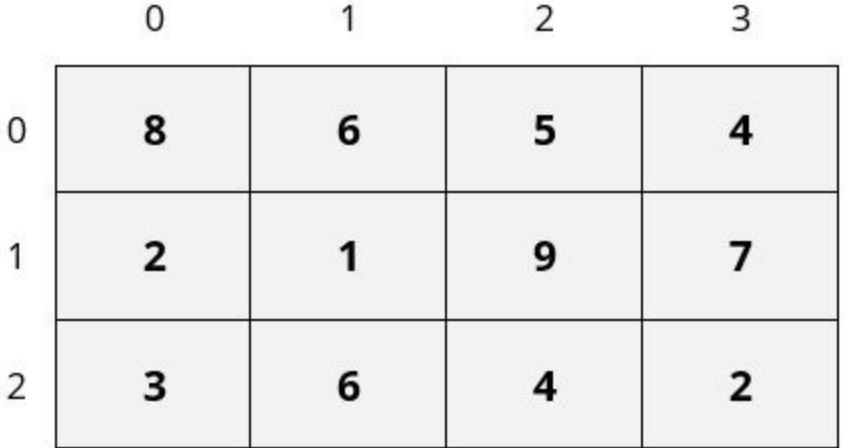

#### **Row-Major (Row Wise Arrangement)**

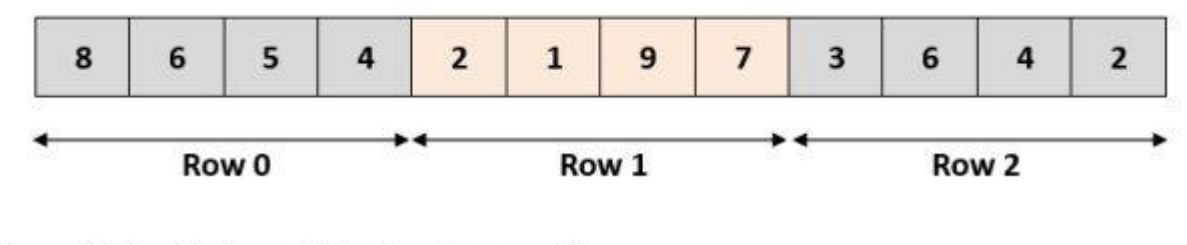

**Column-Major (Column Wise Arrangement)** 

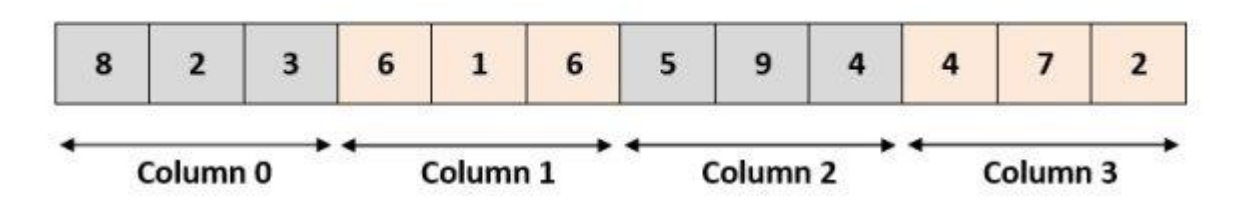

**Clase 2 – Computación Paralela GPGPU**

- **Almacenamiento en memoria:**
	- **Por ejemplo, si se tiene una matriz de m filas y n columnas de reales (es decir que cada dato es de 4 bytes).**
	- **La posición en bytes de la celda (i,j) en la memoria es:**

 **Por filas – indexado desde 0: inicio\_matriz + ( (i \* n) + j ) \* 4 Por filas – indexado desde 1: inicio\_matriz + (((i – 1) \* n ) + (j - 1) ) \* 4 Por columnas – indexado desde 0: inicio\_matriz + ( (j \* m) + i ) \* 4 Por columnas – indexado desde 1: inicio\_matriz + ((( j – 1)**  $*$  **m ) + (i – 1) )**  $*$  **4** 

- **La taxonomía más conocida para clasificar las arquitecturas de las computadoras fue propuesta por Flynn (1966).**
- **Se basa en considerar en forma independiente los flujos de instrucciones y de datos.**
- **A partir de ello se clasifica a las computadoras en cuatro grupos: SISD, SIMD, MISD and MIMD.**

- **SISD: Single Instruction flow - Single Data flow**
	- **Corresponde a la arquitectura tradicional (secuencial) de Von Neumann.**

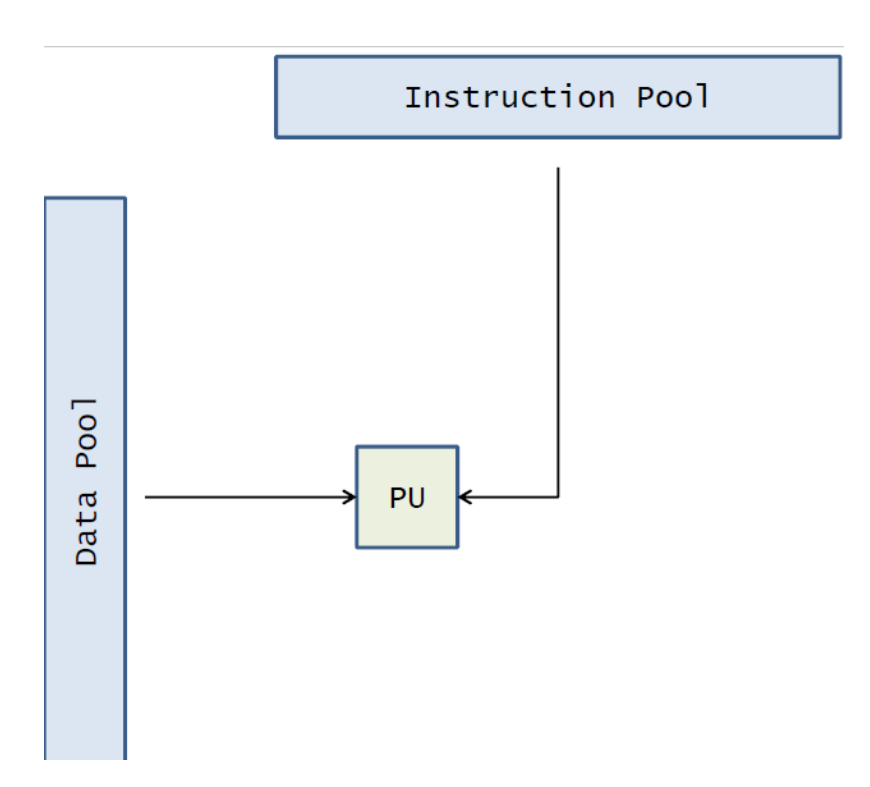

- **SIMD: Single Instruction flow - Multiple Data flow**
	- **Se caracterizan por tener múltiples unidades de procesamiento que ejecutan la misma instrucción en diferentes datos en el mismo instante de tiempo.**
	- **Las unidades de procesamiento no tienen autonomía de procesamiento y son controlados centralmente.**

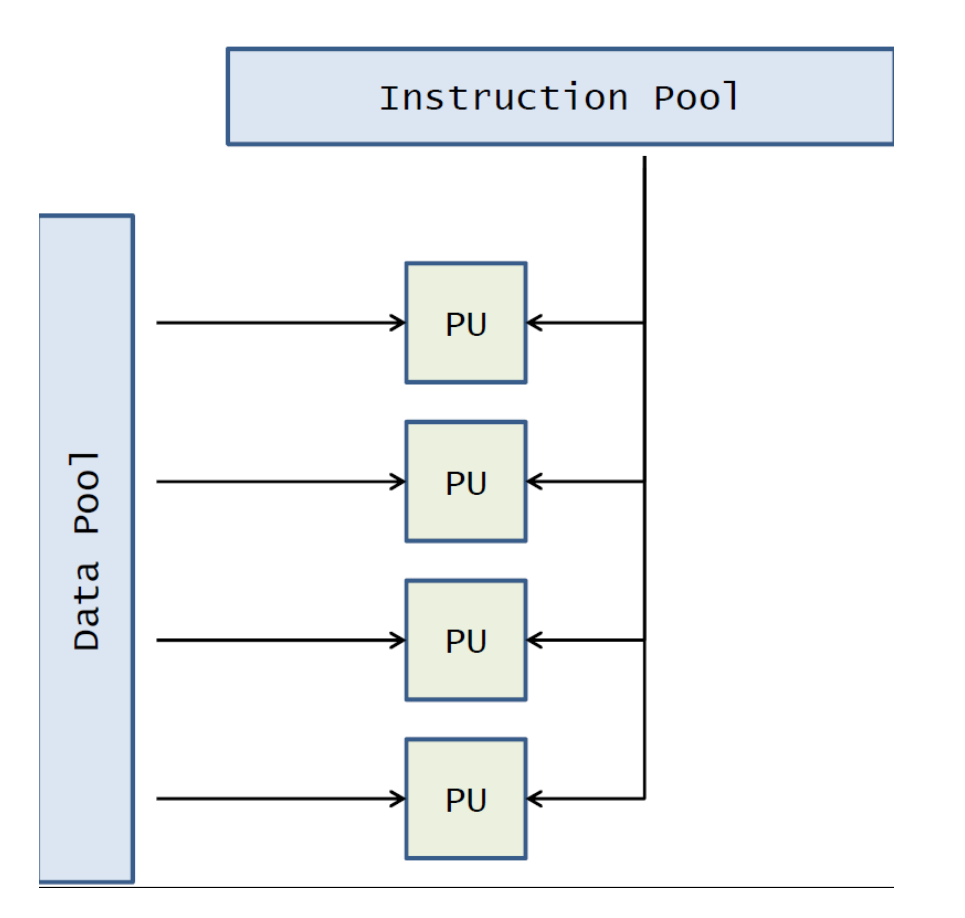

- **MISD: Multiple Instruction flow - Single Data flow**
- **Es una arquitectura muy poco común en la práctica.**
- **Sistemas a pruebas de fallos: cada unidad de procesamiento opera con los mismos datos y los resultados obtenidos por cada unidad tienen que ser los mismos.**
- **También los array sistólicos.**

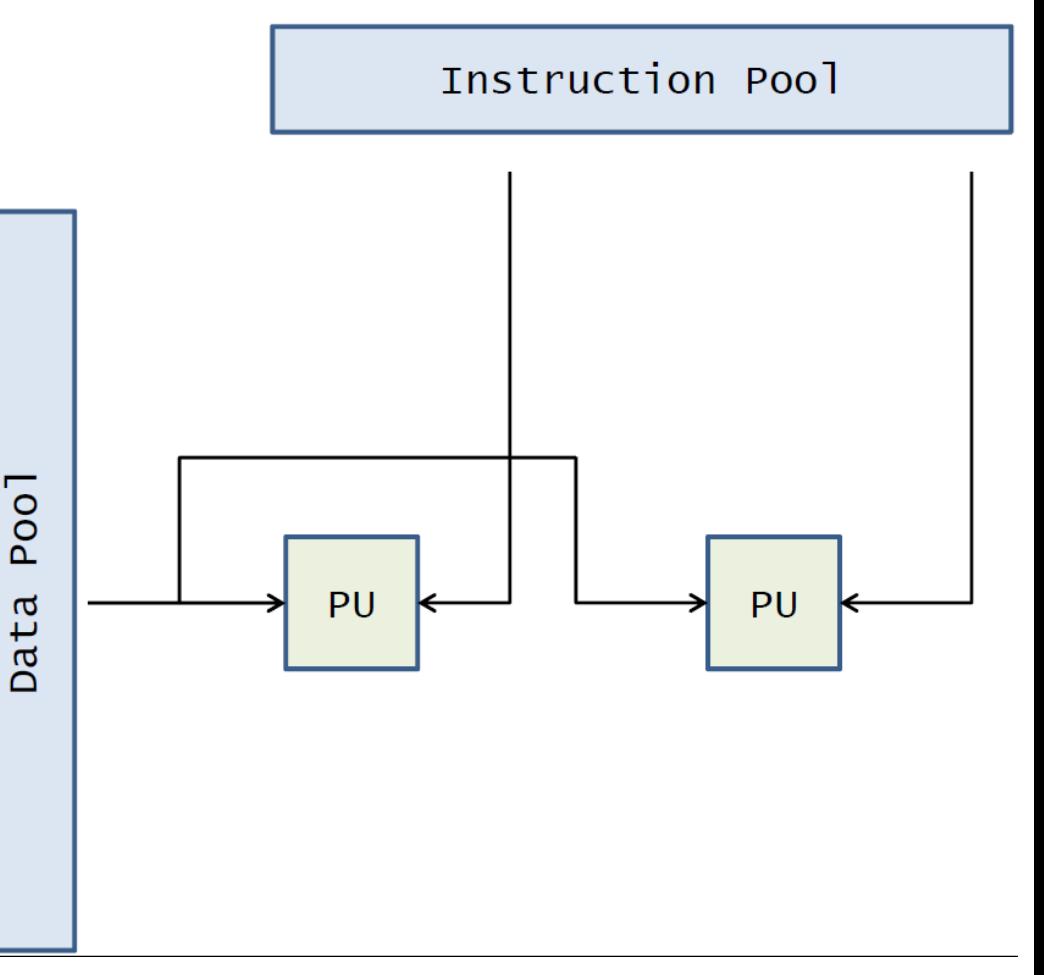

- **MIMD: Multiple Instruction flow - Multiple Data flow**
- **Varias unidades de procesamiento ejecutan diferentes instrucciones en diferentes datos.**
- **Las unidades de procesamiento son autónomas y el control es completamente descentralizado.**
- **Las computadoras modernas en general caen en esta categoría.**

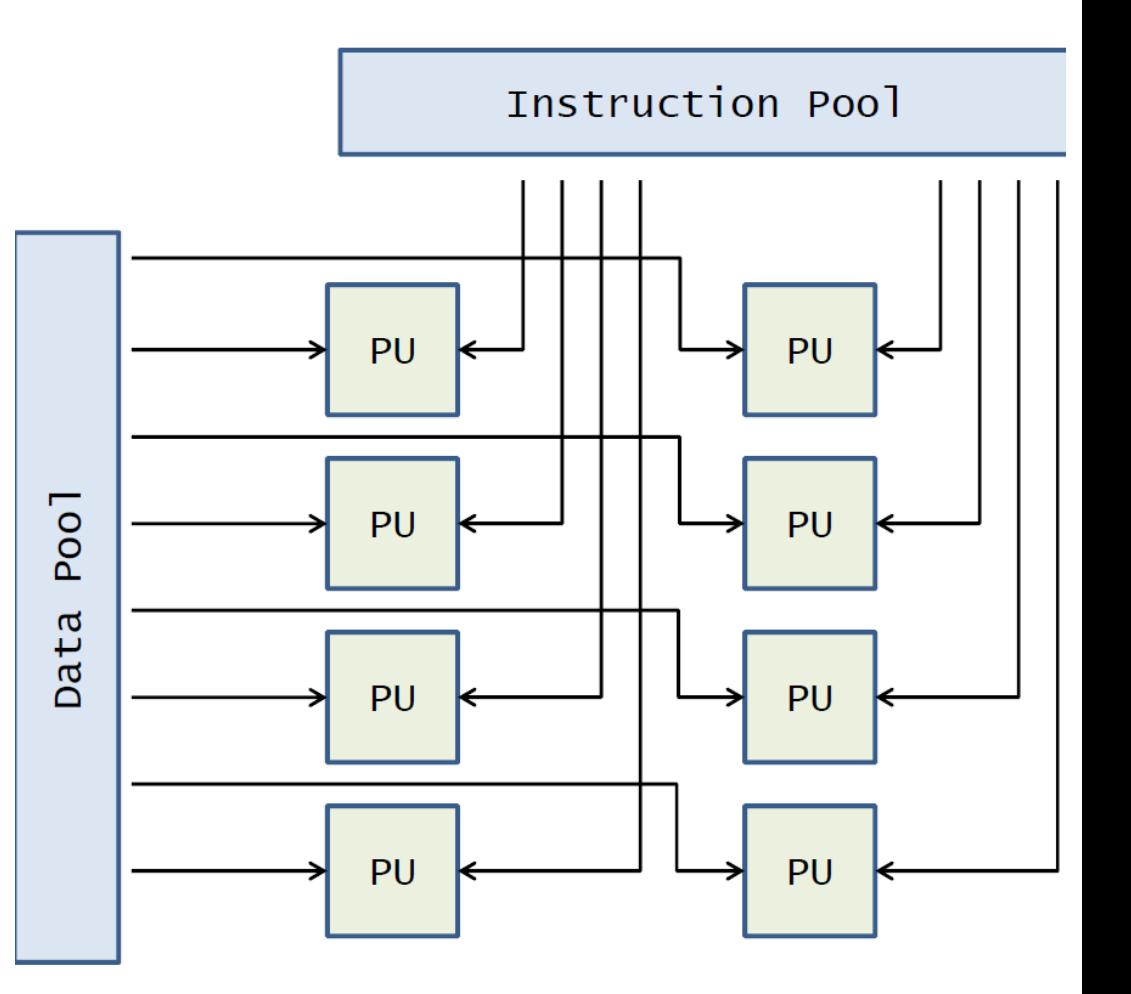

## **Modelos y Estrategias para Programación Paralela**

#### **Niveles de Paralelismo**

- **A nivel de trabajo:**
	- **Manejado por el OS. Ej: Multiprogramming, multiprocessing**
- **A nivel de programa:**
	- **Manejado por software. Es el paralelismo a nivel de una aplicación. A su vez se puede dividir en:**
		- **fine grain tasks: por ejemplo a nivel de loops**
		- **coarse grain tasks: ejecución de partes o fracciones del código.**
- **A nivel inter-instrucción:**
	- **Realizado por el compilador.**
	- **Requiere análisis de dependencias entre instrucciones.**
- **A nivel intra-instrucción:**
	- **Realizado por el hardware. Ej: Pipelining, chaining, etc.**

#### **Clasificación de los Programas Paralelos**

- **Se puede clasificar de diferentes formas:** 
	- **Granularidad:**
		- **Grano fino (fine grain) vs grano grueso (coarse grain)**
	- **Homogéneo – heterogéneo:**
		- **La misma tarea la ejecutan diversos procesadores sobre diferentes datos vs diferentes tareas.**
	- **Estrategia de paralelismo:** 
		- **paralelismo de control, paralelismo de flujo, paralelismo de datos**
	- **Grado de programación:**
		- **paralelismo implícito, paralelismo explícito.**

## **Modelos de Programación Paralela**

- **El desarrollo de programas paralelos está fuertemente condicionado por el hardware donde se ejecutará.**
- **En general se divide en dos grandes paradigmas:**
	- **Memoria compartida**
	- **Este modelo requiere memoria de acceso común a todas las unidades de procesamiento y herramientas para sincronización.**
	- **Un ejemplo es la programación multi-hilo.**
	- **Memoria distribuida (pasaje de mensajes)**
	- **Típicamente computadoras con acceso local a memoria (MPP, clusters, sistemas distribuidos, etc).**
	- **En cada procesador ejecuta un programa con sus propios datos y la comunicación y coordinación entre los procesos se realiza mediante mensajes.**

#### **Descomposición de Problemas**

- **Para realizar implementaciones paralelas se sigue la estrategia de** *divide and conquer* **para definir sub-problemas más sencillos**
- **La división puede ser:**
	- **Descomposición funcional** 
		- **Si la resolución del problema requiere la aplicación de diferentes funcionales independientes.**
		- **Cada procesador ejecuta una función diferente.**
	- **Descomposición de dominio**
		- **Se aplica cuando el problema implique un domino donde se pueden dividir cómputos independientes.**
		- **Cada procesador ejecuta la misma función sobre un distinto conjunto de datos.**

## **Aspectos de la Descomposición de Problemas**

- **Cuando hay múltiples unidades de cómputo trabajando en forma coordinada se debe tener en cuenta:**
	- **Comunicación**
	- **Sincronización**
- **Para tener un buen desempeño computacional resultan fundamentales:**
	- **El scheduling de las tareas**
	- **La distribución de datos/cálculos**
	- **El control de sincronizaciones**
- **Si bien parece obvio, además de buen desempeño es necesario correctitud.**
- **Sin embargo, este aspecto es más complejo de comprobar que en programas secuenciales.**

## **Aspectos de la Descomposición de Problemas**

- **Existen diversos criterios para optimizar la partición del cómputo:** 
	- **Balance de carga: distribuir equitativamente los cómputos.**
	- **Minimizar las comunicaciones/sincronizaciones**
	- **Minimizar el ancho de banda utilizado**
	- **Minimizar la cantidad de nodos con los que me comunico**
	- **Etc.**
- **Mapeo:**
	- **¿Cómo relacionar las unidades de cómputo con los cómputos a realizar?**
	- **Son importantes aspectos como "cercanía" de unidades y localidad de datos (especialmente importante en arquitecturas multi-core).**

## **Paralelismo de Memoria Compartida**

## **Paralelismo de Memoria Compartida**

- **Todas las comunicaciones y sincronizaciones se realizan a través del recurso común (memoria).**
- **Es necesario sincronizar el acceso y garantizar la exclusión mutua de secciones compartidas.**
- **Paralelismo multithreading**
- **Bibliotecas estándares (e.g., en lenguaje C).**
- **Bibliotecas específicas.**
- **Ejemplos:**
	- **Hilos**
	- **OpenMP**

- **A partir de la existencia de sistemas multiprocesadores (en los años 90), surgieron sistemas operativos que permitían a un proceso del sistema manejar más de un hilo de ejecución (a través del uso de más de un contador de programa).**
- **De esta forma, se permite que un proceso ejecute en más de un procesador en forma simultánea, logrando paralelismo dentro del proceso.**

- **Los hilos de un mismo proceso ejecutan sobre un mismo espacio de direccionamiento.**
- **Con el surgimiento de hardware multi-core de los últimos años, la utilización de múltiples hilos de ejecución en un mismo proceso reflotó.**

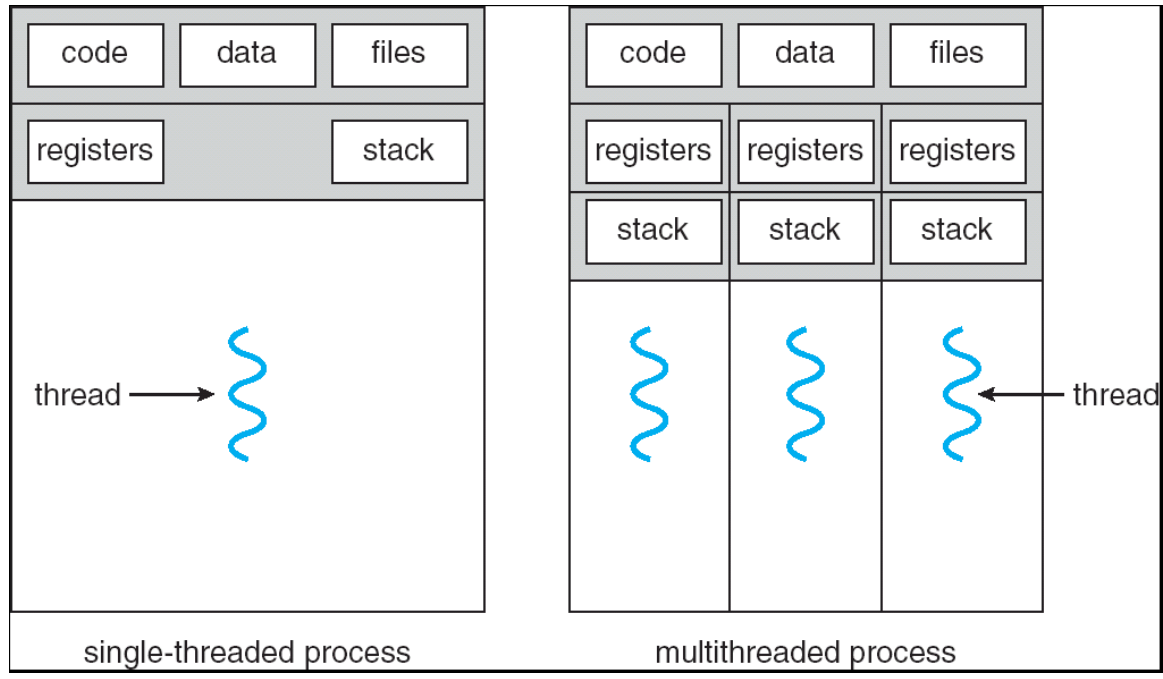

- **Los sistemas operativos modernos brindan una interfaz de programación que permite la utilización de varios hilos de ejecución dentro de un mismo proceso.**
- **Brindan herramientas básicas para el manejo de hilos: creación, destrucción y sincronización.**
- **La programación con hilos permite tener un mayor control sobre el paralelismo, pero requiere que el paralelismo sea implementado (o declarado) por el programador.**
- **Por lo tanto, requiere de un mayor conocimiento y dedicación que otras herramientas de programación de alto nivel.**

- **A diferencia de otros paradigmas, la programación con hilos no necesita herramientas de intercambio de información, ya sea a través de mensajes o primitivas a nivel del sistema operativo, ya que los procesos comparten el espacio de direccionamiento.**
- **Esto permite una mayor eficiencia frente a la programación con procesos que no comparten el espacio de direccionamiento.**
- **La gran desventaja del uso exclusivo de esta programación es que no escalan más allá de una máquina. Para esto se deben utilizar otros paradigmas de la programación paralela distribuida.**

#### **OpenMP**

- **Es una API que permite aplicar paralelismo sobre memoria compartida utilizando multi-threads.**
- **Portable: C/C++ y Fortran, multiplataforma**
- **Utiliza directivas para el compilador:**
	- **Se pierde en eficiencia y flexibilidad.**
	- **Se gana en portabilidad.**

## **OpenMP**

- **Modelo de Ejecución paralela: fork-join:**
	- **Un programa comienza su ejecución con un proceso único (hilo maestro)**
	- **Cuando se encuentra la primera construcción paralela (directiva) crea un conjunto de hilo**
	- **El trabajo se reparte entre todos los hilos incluido el maestro**
	- **Cuando termina la región paralela solo el hilo maestro continua la ejecución.**

#### **OpenMP**

- **Modelo de Ejecución:**
	- **Los hilos se comunican a través de variables compartidas.**
	- **Compartir datos puede llevar a un mal comportamiento del programa debido al acceso simultáneo.**
	- **Para evitarlo se utilizan directivas de sincronización que protegen los datos de conflictos.**
	- **Las sincronizaciones son costosas, por lo que hay que tratar de evitarlas.**
	- **Las directivas se aplican a bloques estructurados**

## **Paralelismo de Memoria Distribuida**

#### **Paralelismo de Memoria Distribuida**

- **En general se utiliza Message Passing Interface (MPI).**
- **Utiliza el paradigma de mailbox y se basa en el pasaje de mensajes.**
- **MPI es un estándar que funciona en una amplia variedad de arquitecturas de computación paralela.**
- **El estándar define la sintaxis y la semántica de un conjunto de rutinas que permiten escriben programas basados en pasaje de mensajes.**
- **Se usa un lenguaje secuencial estándar: Fortran, C, (F90, C++)...**
- **Cada proceso es un programa secuencial por separado.**
- **Todos los datos son privados a los procesos.**
- **MPI es SPMD (Single Program Multiple Data).**